# **Using** *clusterProfiler* **to identify and compare functional profiles of gene lists**

Guangchuang Yu School of Biological Sciences The University of Hong Kong, Hong Kong SAR, China email: gcyu@connect.hku.hk

November 12, 2013

## **Contents**

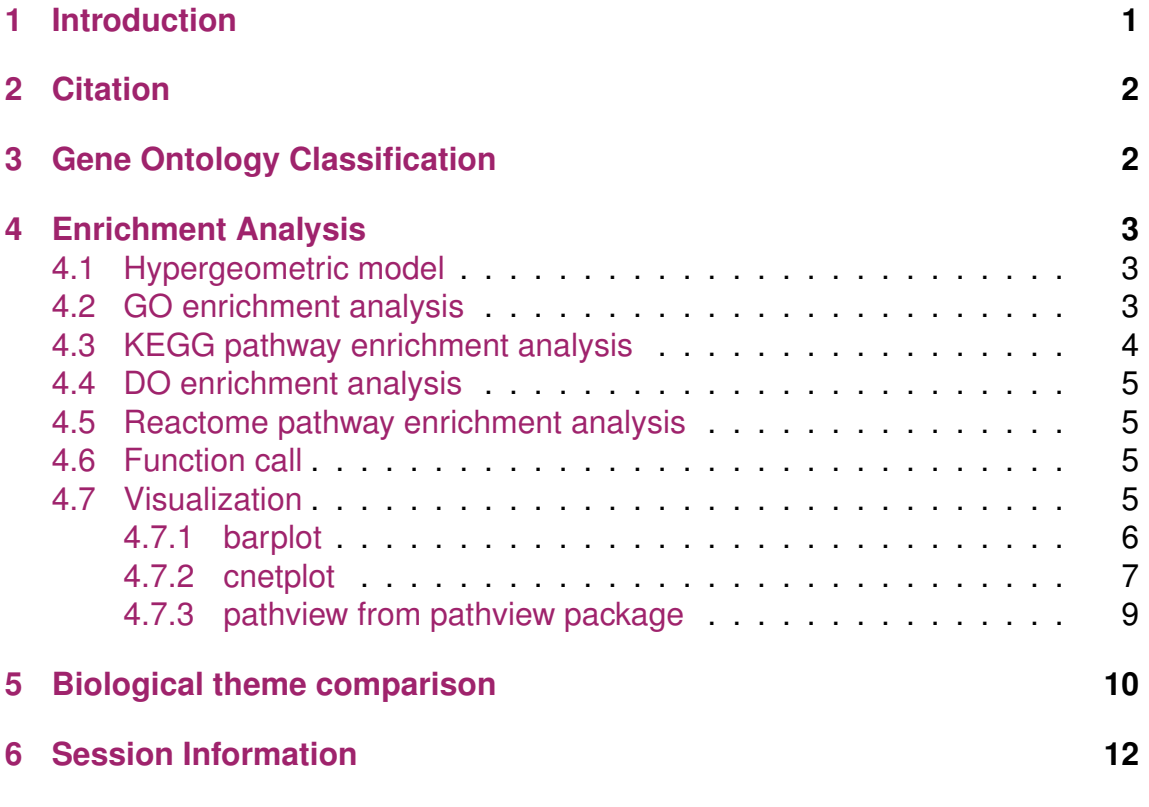

## <span id="page-0-0"></span>**1 Introduction**

In recently years, high-throughput experimental techniques such as microarray, RNA-Seq and mass spectrometry can detect cellular moleculars at systems-level. These kinds of analyses generate huge quantitaties of data, which need to be given a biological interpretation. A commonly used approach is via clustering in the gene dimension for grouping different genes based on their similarities [\[1\]](#page-12-0).

To search for shared functions among genes, a common way is to incorporate the biological knowledge, such as Gene Ontology (GO) and Kyoto Encyclopedia of genes and Genomes (KEGG), for identifying predominant biological themes of a collection of genes.

After clustering analysis, researchers not only want to determine whether there is a common theme of a particular gene cluster, but also to compare the biological themes among gene clusters. The manual step to choose interesting clusters followed by enrichment analysis on each selected cluster is slow and tedious. To bridge this gap, we designed *clusterProfiler* [\[2\]](#page-12-1), for comparing and visualizing functional profiles among gene clusters.

## <span id="page-1-0"></span>**2 Citation**

Please cite the following articles when using *clusterProfiler*.

G Yu, LG Wang, Y Han, QY He. clusterProfiler: an R package for comparing biological themes among gene clusters. *OMICS: A Journal of Integrative Biology*. 2012, 16(5), 284-287.

## <span id="page-1-1"></span>**3 Gene Ontology Classification**

In *clusterProfiler*, groupGO is designed for gene classification based on GO distribution at a specific level.

```
require(DOSE)
data(geneList)
gene <- names(geneList)[abs(geneList) > 2]
head(gene)
## [1] "4312" "8318" "10874" "55143" "55388" "991"
ggo <- groupGO(gene = gene, organism = "human", ont = "BP",
   level = 3, readable = TRUE)
head(summary(ggo))
## ID Description Count
## GO:0019953 GO:0019953 sexual reproduction 9
## GO:0019954 GO:0019954 asexual reproduction 0
## GO:0022414 GO:0022414 reproductive process 19
```

```
## GO:0032504 GO:0032504 multicellular organism reproduction 10
## GO:0032505 GO:0032505 reproduction of a single-celled organism 0
## GO:0048610 GO:0048610 cellular process involved in reproduction 8
\# \# generalization of the contract of the contract of the contract of the contract of the contract of the contract of the contract of the contract of the contract of the contract of the contract of the contract of the 
## GO:0019953 ASPM/CDK1
## GO:0019954
## GO:0022414 ASPM/CDK1/TRIP13/IDO1/CCNB1/CSN3/PTTG1/COL16A1/DACH1/CORIN/GAMT/BMP4/
## GO:0032504 ASPM/TRIP13/C
## GO:0032505
## GO:0048610 CDC20
```
### <span id="page-2-0"></span>**4 Enrichment Analysis**

#### <span id="page-2-1"></span>**4.1 Hypergeometric model**

Enrichment analysis [\[3\]](#page-12-2) is a widely used approach to identify biological themes. Here we implement hypergeometric model to assess whether the number of selected genes associated with disease is larger than expected.

To determine whether any terms annotate a specified list of genes at frequency greater than that would be expected by chance, *clusterProfiler* calculates a pvalue using the hypergeometric distribution:

$$
p = 1 - \sum_{i=0}^{k-1} \frac{\binom{M}{i} \binom{N-M}{n-i}}{\binom{N}{n}}
$$

In this equation, *N* is the total number of genes in the background distribution, *M* is the number of genes within that distribution that are annotated (either directly or indirectly) to the node of interest, *n* is the size of the list of genes of interest and *k* is the number of genes within that list which are annotated to the node. The background distribution by default is all the genes that have annotation.

P-values were adjusted for multiple comparison, and q-values were also calculated for FDR control.

### <span id="page-2-2"></span>**4.2 GO enrichment analysis**

```
ego <- enrichGO(gene = gene, universe = names(geneList),
  organism = "human", ont = "CC", pvalueCutoff = 0.01,
  readable = TRUE)
head(summary(ego))
## ID Description GeneRatio
## GO:0005819 GO:0005819 spindle 23/194
```

```
## GO:0015630 GO:0015630 microtubule cytoskeleton 37/194
## GO:0000793 GO:0000793 condensed chromosome 16/194
## GO:0000779 GO:0000779 condensed chromosome, centromeric region 12/194
## GO:0000777 GO:0000777 condensed chromosome kinetochore 11/194
## GO:0044430 GO:0044430 cytoskeletal part 41/194
## BgRatio pvalue p.adjust qvalue
## GO:0005819 202/11815 2.11e-13 1.71e-11 1.09e-11
## GO:0015630 692/11815 1.29e-10 5.24e-09 3.34e-09
## GO:0000793 136/11815 7.00e-10 1.89e-08 1.20e-08
## GO:0000779 69/11815 1.06e-09 2.15e-08 1.37e-08
## GO:0000777 66/11815 8.61e-09 1.15e-07 7.35e-08
## GO:0044430 960/11815 9.50e-09 1.15e-07 7.35e-08
\# \# generalization of the \# generalization of the \#\# \# GO:0005819
## GO:0015630 KIF20A/TACC3/CENPE/CHEK1/KIF18B/SKA1/TPX2/NCA
\# \# GO:0000793
## GO:0000779 NDC80779
## GO:0000777 NDC80/CENPE/SKA1/BIRC5/MAD2L1/NEK2/ERCC6L/HJURP/CENPN/CENPM/CCNB1
## GO:0044430 KIF20A/TACC3/CENPE/CHEK1/KIF18B/SKA1/TPX2/PSD3/KIF4A/ASPM/AK5/BIRC5/K
## Count
## GO:0005819 23
## GO:0015630 37
## GO:0000793 16
## GO:0000779 12
## GO:0000777 11
## GO:0044430 41
```
### <span id="page-3-0"></span>**4.3 KEGG pathway enrichment analysis**

```
kk \le enrichKEGG(gene = gene, organism = "human", pvalueCutoff = 0.01,
   readable = TRUE)
head(summary(kk))
```

```
## ID Description GeneRatio BgRatio
## hsa04110 hsa04110 Cell cycle 11/74 128/5894
## hsa04114 hsa04114 Oocyte meiosis 10/74 114/5894
## hsa03320 hsa03320 PPAR signaling pathway 7/74 70/5894
## hsa04914 hsa04914 Progesterone-mediated oocyte maturation 6/74 87/5894
## hsa04062 hsa04062 Chemokine signaling pathway 8/74 189/5894
## hsa04060 hsa04060 Cytokine-cytokine receptor interaction 9/74 265/5894
## pvalue p.adjust qvalue
## hsa04110 4.31e-07 3.02e-06 4.54e-07
## hsa04114 1.25e-06 4.38e-06 6.59e-07
## hsa03320 2.35e-05 5.49e-05 8.25e-06
## hsa04914 7.21e-04 1.26e-03 1.90e-04
```

```
## hsa04062 2.37e-03 3.32e-03 5.00e-04
## hsa04060 5.58e-03 6.51e-03 9.79e-04
## geneID Count
## hsa04110 CDC45/CDC20/CCNB2/CCNA2/CDK1/MAD2L1/TTK/CHEK1/CCNB1/MCM5/PTTG1 11
## hsa04114 CDC20/CCNB2/CDK1/MAD2L1/CALML5/AURKA/CCNB1/PTTG1/ITPR1/PGR 10
## hsa03320 MMP1/FADS2/ADIPOQ/PCK1/FABP4/HMGCS2/PLIN1 7
## hsa04914 CCNB2/CCNA2/CDK1/MAD2L1/CCNB1/PGR 6
## hsa04062 CXCL10/CXCL13/CXCL11/CXCL9/CCL18/CCL8/CXCL14/CX3CR1 8
## hsa04060 CXCL10/CXCL13/CXCL11/CXCL9/CCL18/IL1R2/CCL8/CXCL14/CX3CR1 9
```
### <span id="page-4-0"></span>**4.4 DO enrichment analysis**

Disease Ontology (DO) enrichment analysis is implemented in *DOSE*, please refer to the package vignettes. The enrichDO function is very useful for identifying disease association of interesting genes.

### <span id="page-4-1"></span>**4.5 Reactome pathway enrichment analysis**

With the demise of KEGG (at least without subscription), the KEGG pathway data in Bioconductor will not update and we encourage user to analyze pathway using *ReactomePA* which use Reactome as a source of pathway data. The function call of enrichPathway in *ReactomePA* is consistent with enrichKEGG.

### <span id="page-4-2"></span>**4.6 Function call**

The function calls of groupGO, enrichGO, enrichKEGG, enrichDO and enrichPathway are consistent. The input parameters of *gene* is a vector of entrezgene (for human and mouse) or ORF (for yeast) IDs, and *organism* should be supported species (please refer to the manual of the specific function).

For GO analysis, *ont* must be assigned to one of "BP", "MF", and "CC" for biological process, molecular function and cellular component, respectively. In groupGO, the *level* specify the GO level for gene projection.

In enrichment analysis, the *pvalueCutoff* is to restrict the result based on their pvalues and the adjusted p values. *Q-values* were also calculated for controlling false discovery rate (FDR).

The *readable* is a logical parameter to indicate the input gene IDs will map to gene symbols or not.

#### <span id="page-4-3"></span>**4.7 Visualization**

The output of groupGO, enrichGO and enrichKEGG can be visualized by bar plot and category-gene-network plot. It is very common to visualize the enrichment result

in bar or pie chart. We believe the pie chart is misleading and only provide bar chart.

#### <span id="page-5-0"></span>**4.7.1 barplot**

```
barplot(ggo, drop = TRUE, showCategory = 12)
```
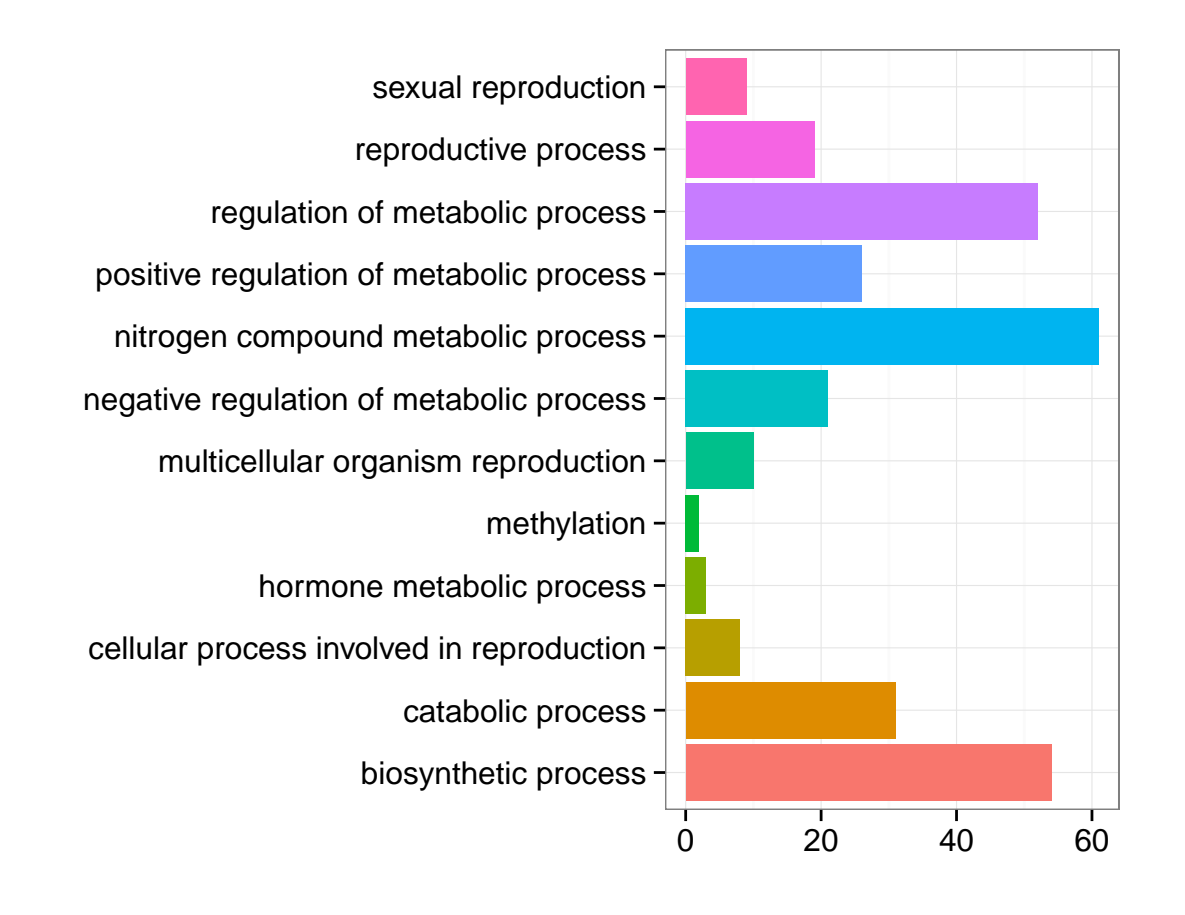

barplot(ego, showCategory = 8)

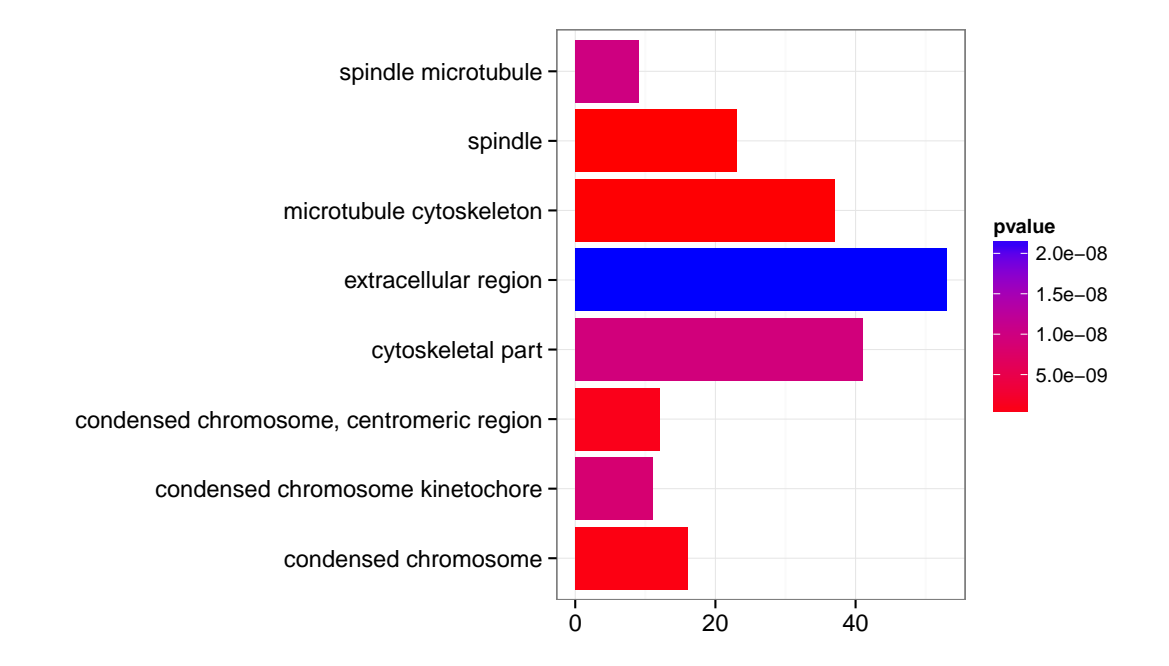

#### <span id="page-6-0"></span>**4.7.2 cnetplot**

In order to consider the potentially biological complexities in which a gene may belong to multiple annotation categories and provide information of numeric changes if available, we developed cnetplot function to extract the complex association.

cnetplot(ego, categorySize = "pvalue", foldChange = geneList)

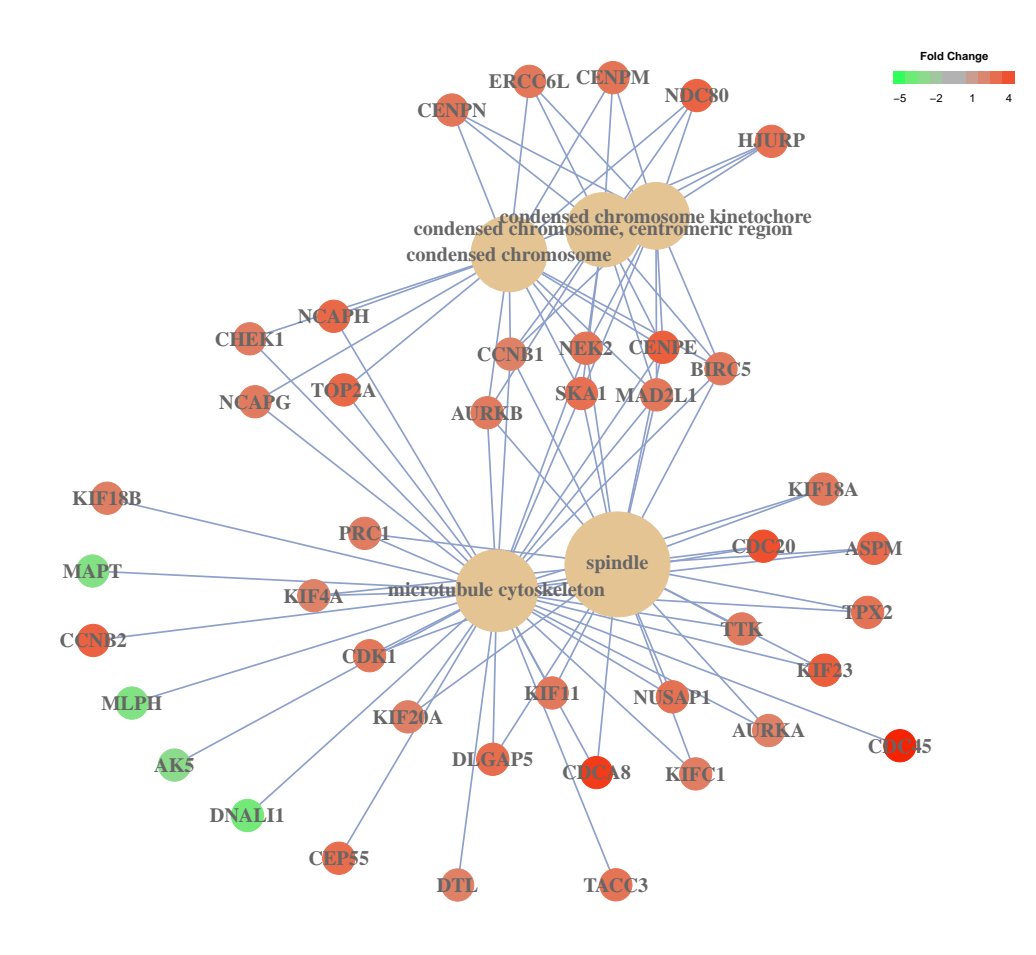

cnetplot(kk, categorySize = "geneNum", foldChange = geneList)

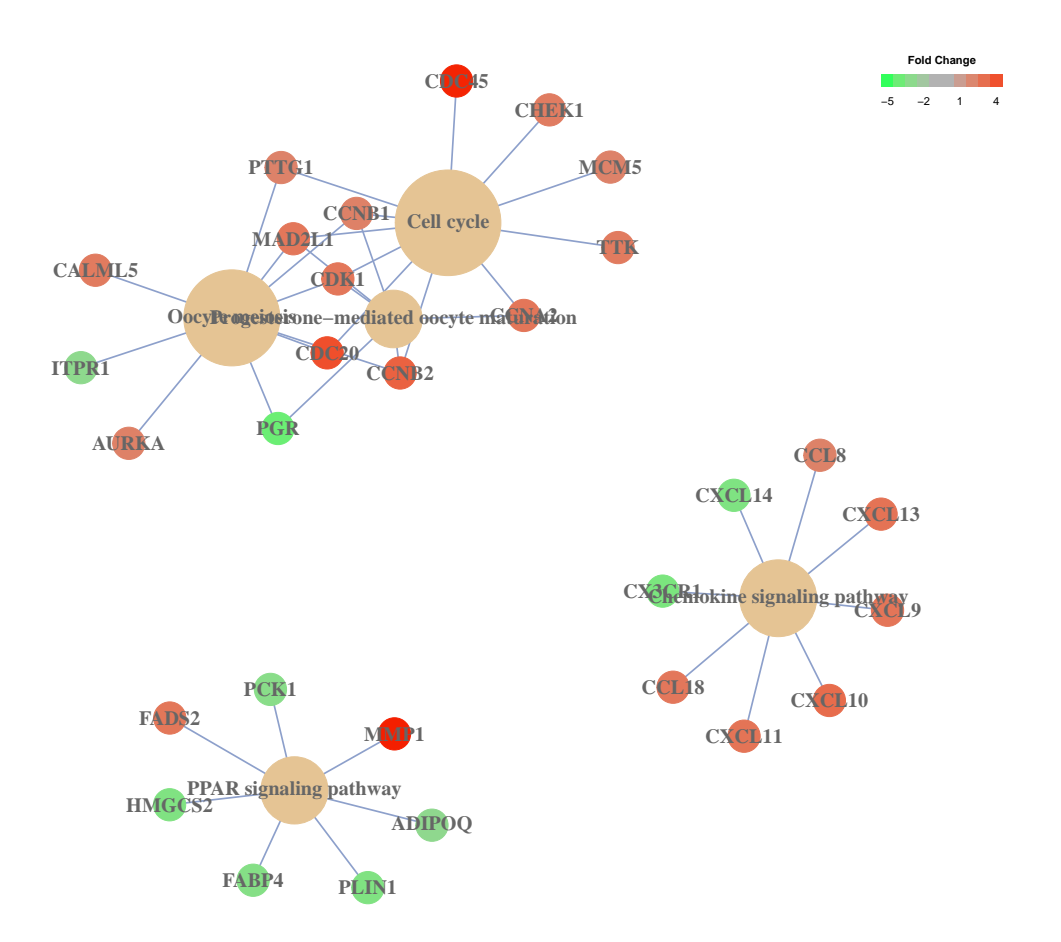

#### <span id="page-8-0"></span>**4.7.3 pathview from pathview package**

*clusterProfiler* users can also use pathview from the *pathview* [\[4\]](#page-12-3) to visualize KEGG pathway.

The following example illustrate how to visualize "hsa04110" pathway, which was enriched in our previous analysis.

```
require(pathview)
hsa04110 \leq pathview(gene.data = geneList, pathway.id = "hsa04110",
    species = "hsa", limit = list(gene = max(abs(geneList)),
        cpd = 1)## [1] "Downloading xml files for hsa04110, 1/1 pathways.."
## [1] "Downloading png files for hsa04110, 1/1 pathways.."
```
## Working in directory /tmp/RtmpIcPvXQ/Rbuild266d61d64c17/clusterProfiler/vignet ## Writing image file hsa04110.pathview.png

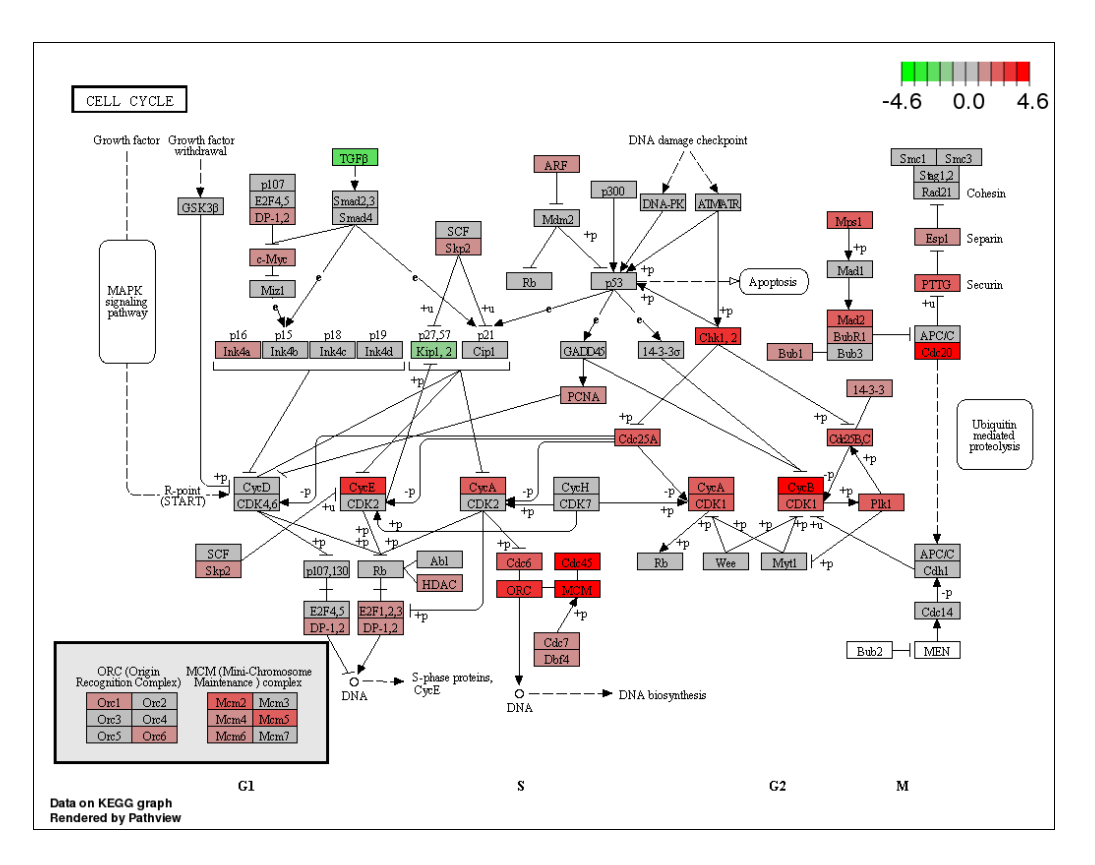

Figure 1: visualize KEGG pathway using pathview

For further information, please refer to the vignette of *pathview* [\[4\]](#page-12-3).

## <span id="page-9-0"></span>**5 Biological theme comparison**

*clusterProfiler* was developed for biological theme comparison, and it provides a function, compareCluster, to automatically calculate enriched functional categories of each gene clusters.

```
data(gcSample)
ck <- compareCluster(geneCluster = gcSample, fun = "enrichKEGG")
plot(ck)
```
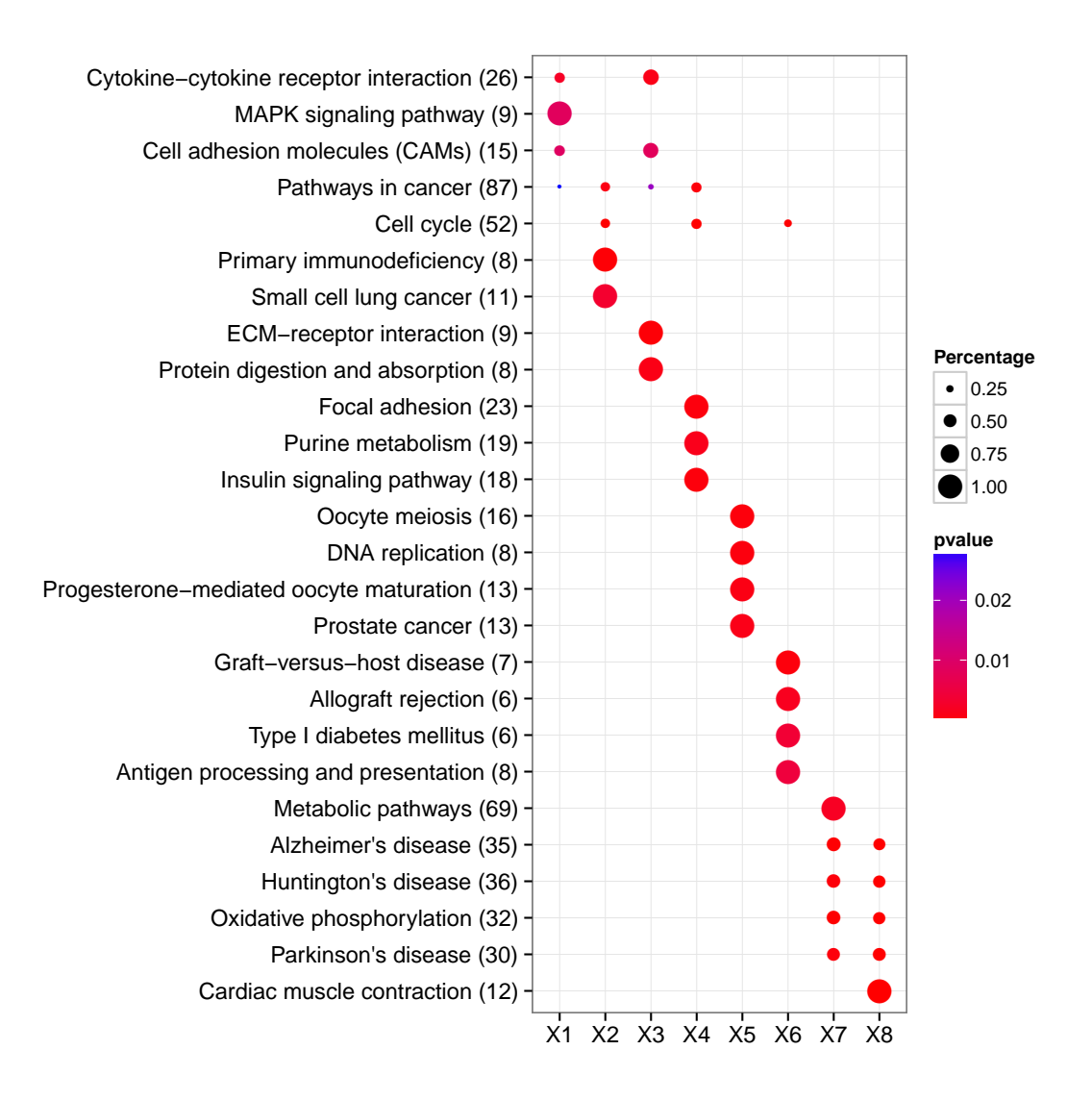

By default, only top 5 (most significant) categories of each cluster was plotted. User can changes the parameter *showCategory* to specify how many categories of each cluster to be plotted, and if *showCategory* was set to *NULL*, the whole result will be plotted.

The dot sizes were based on their corresponding row percentage by default, and user can set the parameter *by* to "count" to make the comparison based on gene counts. We choose "percentage" as default parameter to represent the size of dots, since some categories may contain a large number of genes, and make the dot sizes of those small categories too small to compare. To provide the full information, we also provide number of identified genes in each category (numbers in parentheses), as shown in Figure 3. If the dot sizes were based on "count", the row numbers will not shown.

The p-values indicate that which categories are more likely to have biological meanings. The dots in the plot are color-coded based on their corresponding p-values. Color gradient ranging from red to blue correspond to in order of increasing p-values. That is, red indicate low p-values (high enrichment), and blue indicate high p-values (low enrichment). P-values and adjusted p-values were

filtered out by the threshold giving by parameter *pvalueCutoff*, and FDR can be estimated by *qvalue*.

User can refer to the example in [\[2\]](#page-12-1); we analyzed the publicly available expression dataset of breast tumour tissues from 200 patients (GSE11121, Gene Expression Omnibus) [\[5\]](#page-12-4). We identified 8 gene clusters from differentially expressed genes, and using compareCluster to compare these gene clusters by their enriched biological process.

Another example was shown in [\[6\]](#page-12-5), we calculated functional similarities among viral miRNAs using method described in [\[7\]](#page-12-6), and compared significant KEGG pathways regulated by different viruses using compareCluster.

The comparison function was designed as a general-package for comparing gene clusters of any kind of ontology associations, not only groupGO, enrichGO, and enrichKEGG this package provided, but also other biological and biomedical ontologies, for instance, enrichDO from *DOSE* and enrichPathway from *ReactomePA* work fine with compareCluster for comparing biological themes in disease and reactome pathway perspective. More details can be found in the vignettes of *DOSE* and *ReactomePA*.

## <span id="page-11-0"></span>**6 Session Information**

The version number of R and packages loaded for generating the vignette were:

- R version 3.0.2 (2013-09-25), x86\_64-pc-linux-gnu
- Locale: LC\_CTYPE=en\_US.UTF-8, LC\_NUMERIC=C, LC\_TIME=en\_US.UTF-8, LC\_COLLATE=C, LC\_MONETARY=en\_US.UTF-8, LC\_MESSAGES=en\_US.UTF-8, LC\_PAPER=en\_US.UTF-8, LC\_NAME=C, LC\_ADDRESS=C, LC\_TELEPHONE=C, LC\_MEASUREMENT=en\_US.UTF-8. LC\_IDENTIFICATION=C
- Base packages: base, datasets, grDevices, graphics, methods, parallel, stats, utils
- Other packages: AnnotationDbi<sup>®</sup>1.24.0, Biobase<sup>®</sup>2.22.0, BiocGenerics˜0.8.0, DBI˜0.2-7, DOSE˜2.0.0, GO.db˜2.10.1, KEGGgraph˜1.20.0, RSQLite˜0.11.4, XML˜3.98-1.1, clusterProfiler˜1.11.1, ggplot2˜0.9.3.1, graph˜1.40.0, knitr˜1.5, org.Hs.eg.db˜2.10.1, pathview˜1.2.0
- Loaded via a namespace (and not attached): Biostrings˜2.30.0, DO.db˜2.7, GOSemSim˜1.20.0, IRanges˜1.20.5, KEGG.db˜2.10.1, KEGGREST˜1.2.0, MASS˜7.3-29, RColorBrewer˜1.0-5, RCurl˜1.95-4.1, Rgraphviz˜2.6.0, XVector˜0.2.0, codetools˜0.2-8, colorspace˜1.2-4, dichromat˜2.0-0, digest˜0.6.3, evaluate˜0.5.1, formatR˜0.10, grid˜3.0.2, gtable˜0.1.2, highr~0.3, httr~0.2, igraph~0.6.6, labeling~0.2, munsell~0.4.2, plyr~1.8, png˜0.1-6, proto˜0.3-10, qvalue˜1.36.0, reshape2˜1.2.2, scales˜0.2.3, stats4˜3.0.2, stringr˜0.6.2, tcltk˜3.0.2, tools˜3.0.2
- <span id="page-12-0"></span>[1] Guangchuang Yu, Fei Li, Yide Qin, Xiaochen Bo, Yibo Wu, and Shengqi Wang. Gosemsim: an r package for measuring semantic similarity among go terms and gene products. *Bioinformatics*, 26(7):976–978, 2010. PMID: 20179076.
- <span id="page-12-1"></span>[2] Guangchuang Yu, Le-Gen Wang, Yanyan Han, and Qing-Yu He. clusterprofiler: an r package for comparing biological themes among gene clusters. *OMICS: A Journal of Integrative Biology*, 16(5):284–287, May 2012.
- <span id="page-12-2"></span>[3] Elizabeth~I Boyle, Shuai Weng, Jeremy Gollub, Heng Jin, David Botstein, J˜Michael Cherry, and Gavin Sherlock. GO::TermFinder–open source software for accessing gene ontology information and finding significantly enriched gene ontology terms associated with a list of genes. *Bioinformatics (Oxford, England)*, 20(18):3710–3715, December 2004. PMID: 15297299.
- <span id="page-12-3"></span>[4] Weijun Luo and Cory Brouwer. Pathview: an R/Bioconductor package for pathway-based data integration and visualization. 29:1830–1831. PMID: 23740750.
- <span id="page-12-4"></span>[5] Marcus Schmidt, Daniel B?hm, Christian von T?rne, Eric Steiner, Alexander Puhl, Henryk Pilch, Hans-Anton Lehr, Jan˜G. Hengstler, Heinz K?lbl, and Mathias Gehrmann. The humoral immune system has a key prognostic impact in node-negative breast cancer. *Cancer Research*, 68(13):5405 –5413, July 2008.
- <span id="page-12-5"></span>[6] Guangchuang Yu and Qing-Yu He. Functional similarity analysis of human virus-encoded miRNAs. *Journal of Clinical Bioinformatics*, 1(1):15, May 2011.
- <span id="page-12-6"></span>[7] Guangchuang Yu, Chuan-Le Xiao, Xiaochen Bo, Chun-Hua Lu, Yide Qin, Sheng Zhan, and Qing-Yu He. A new method for measuring functional similarity of microRNAs. *Journal of Integrated OMICS*, 1(1):49–54, February 2011.